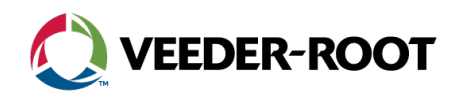

## **Product Update Notification**

New Centralized Device Management Ordering Process

### **Overview**

**Veeder-Root is excited to announce a new streamlined process for ordering our Centralized Device Management (CDM) Software.** 

CDM is a server-based software package providing remote access and control of Automatic Tank Gauges (ATGs) within your entire network of sites. Defend against catastrophic data loss and create a secure operating environment with the latest software upgrades for your TLS-450PLUS and TLS4 Series ATGs.

### **Supporting Consoles**

#### **TLS-450PLUS and TLS4 Series consoles**

Consoles with software version 9.R or later fully support all features of CDM.

*For more details related to feature compatibility with previous versions of TLS software, see the [Centralized](https://docs.veeder.com/gold/download.cfm?doc_id=10743)  [Device Management Quick Start Guide \(576047-353\).](https://docs.veeder.com/gold/download.cfm?doc_id=10743)*

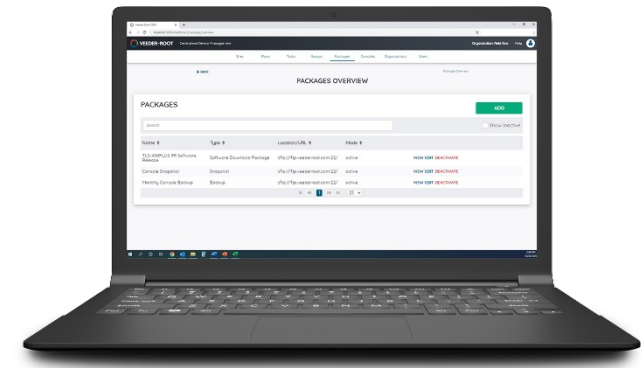

### **Ordering Information**

- Submit the completed CDM Order Form *(on the next page)* along with your CDM PO to [customerservice@veeder.com.](mailto:customerservice@veeder.com)
	- The MAC Address of the computer that will run CDM is required. Your end customer will need to provide you with the End User Information requested in the order form.
- Customer Service will process your CDM PO and email you a license file attachment that you can forward to your end customer. This attachment will contain the license(s) that your customer ordered and instructions on how they can download the CDM Software (from [veeder.com/us/cdm-software-download-form\)](https://www.veeder.com/us/cdm-software-download-form).

### **Further Information**

- Please contact Customer Service at **[customerservice@veeder.com](mailto:customerservice@veeder.com)** for any order entry assistance needed.
- Learn more about Centralized Device Management on our webpage: [veeder.com/us/cdm](https://www.veeder.com/us/cdm).

125 Powder Forest Drive • PO Box 2003 • Simsbury, CT 06070 • ©2023 Veeder-Root • P/N 576047-485

**+1.814.695.4476** *— Customer Service (International)*

- **+1.800.873.3313**  *Customer Service*
- **+1.800.323.1799**  *Technical Support*
- **+1.800.234.5350**  *Customer Service*
- **[customerservice@veeder.com](mailto:customerservice@veeder.com)**

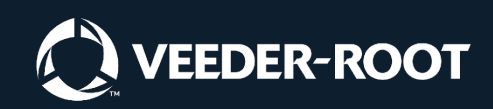

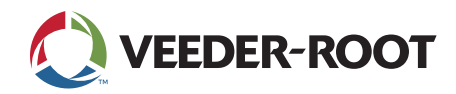

# **Centralized Device Management (CDM) Order Form**

Use this form when placing an order for any Centralized Device Management part numbers. A copy of this form *MUST* accompany your purchase order, as information on the computer that will run CDM is required.

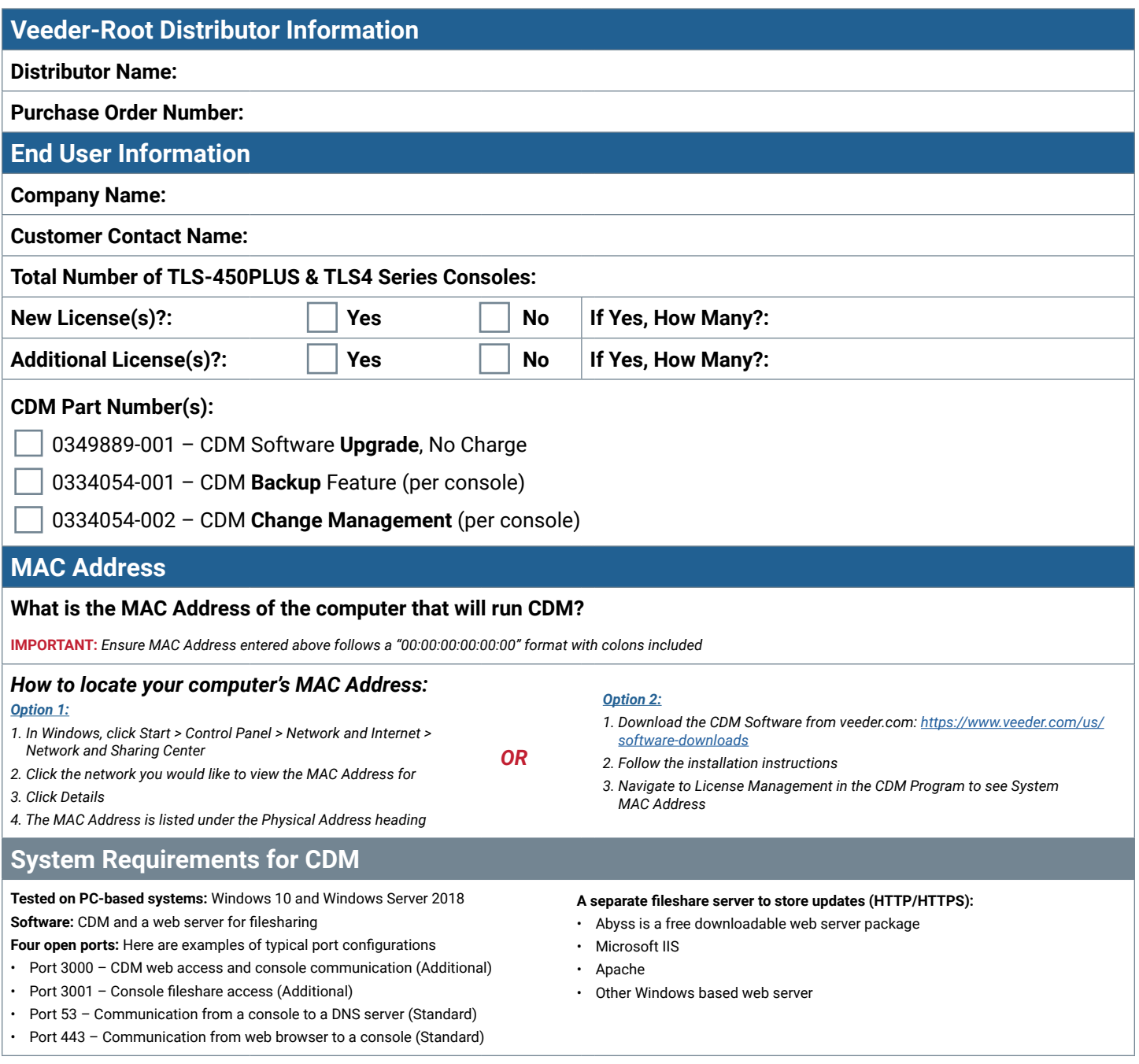

**= Required**

125 Powder Forest Drive • PO Box 2003 • Simsbury, CT 06070 • ©2023 Veeder-Root • P/N 576047-486 All information contained in this document is subject to change without notice.